# **Self Hosting**

### **Getting Started**

How helpful was this page?

📃 Unknown macro: 'rate'

Tell us what we can improve.

(i)

Save as PDF

This page has been moved to https://support.goalexandria.com/alexandria-setup-options/self-hosting/

When Alexandria is Self Hosted, you are responsible for setting up and maintaining your own installation and operations, including DNS access, system updates, and backing up your data.

- You are in control of the system and its database(s).
- You allocate the IT staff, server facilities, and operating system platforms.
- You schedule and perform software updates.
- You institute a secure backup strategy and resolve network connection issues.
- You make provisions for the up-front and ongoing maintenance costs of computer hardware.

If you're looking for something with less maintenance, you may want to consider Cloud Hosting. For more information, contact your sales representative. It's probably more affordable than you think!

### **Getting Started**

If you've decided on Self Hosting, it's time to get it up and running. Use the Getting Started Guide and the articles below to prepare to automate your library with Alexandria. Once installed, it's best to have Alexandria open and active as you follow along, so everything makes sense.

**First Things First** 

- Install Alexandria
- Access Alexandria
- Barcode your collection
- Configure essential preferences, including Time Zone.
- Import item and patron data

#### Maintenance

- Develop a backup strategy
- Set up database archives
- Develop maintenance strategies

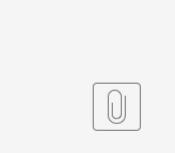

Alex v7 Self-Hoste...ide for A

# Self Hosting

Last Updated: \$action.dateFormatter.formatDateTime(\$content.getLastModificationDate())